# *SiteMesh – AOP for web pages*

## Jason Chambers AJUG February 2005

## Goals

- To provide an introduction to SiteMesh
- When to use it
- How to use it
- Exploration of advanced SiteMesh features
- Design patterns used by SiteMesh
	- Extending SiteMesh

## About the speaker

- **Advisory Developer for delta.com**
- 14 years experience
- B.Sc. (Hons) Computer Studies
- Sun Certified Programmer and Web Component Developer for the Java<sup>TM</sup> 2 platform
- SiteMesh contributor
- Opinions expressed do not necessarily reflect those of Delta Air Lines, Inc. or Delta Technology Inc.

## Problem background

- Web sites require consistent look and feel across all pages
- Template concept
- Common elements centralized in a template
- Dreamweaver/FrontPage templates ok for static pages
- What about dynamic transactional web-sites?

## Requirements

- Need to provide a low-graphics version of the site for accessibility and for Pocket PC browsers
- Need to support multiple locales
- Need to provide bread-crumbs
- Need context-sensitive navigation menu
- Need to be compatible with existing Java web applications
- Need printable versions of each page
- In other words, the template to use has to be determined at request time based on properties of the request.
- SiteMesh can help

### SiteMesh

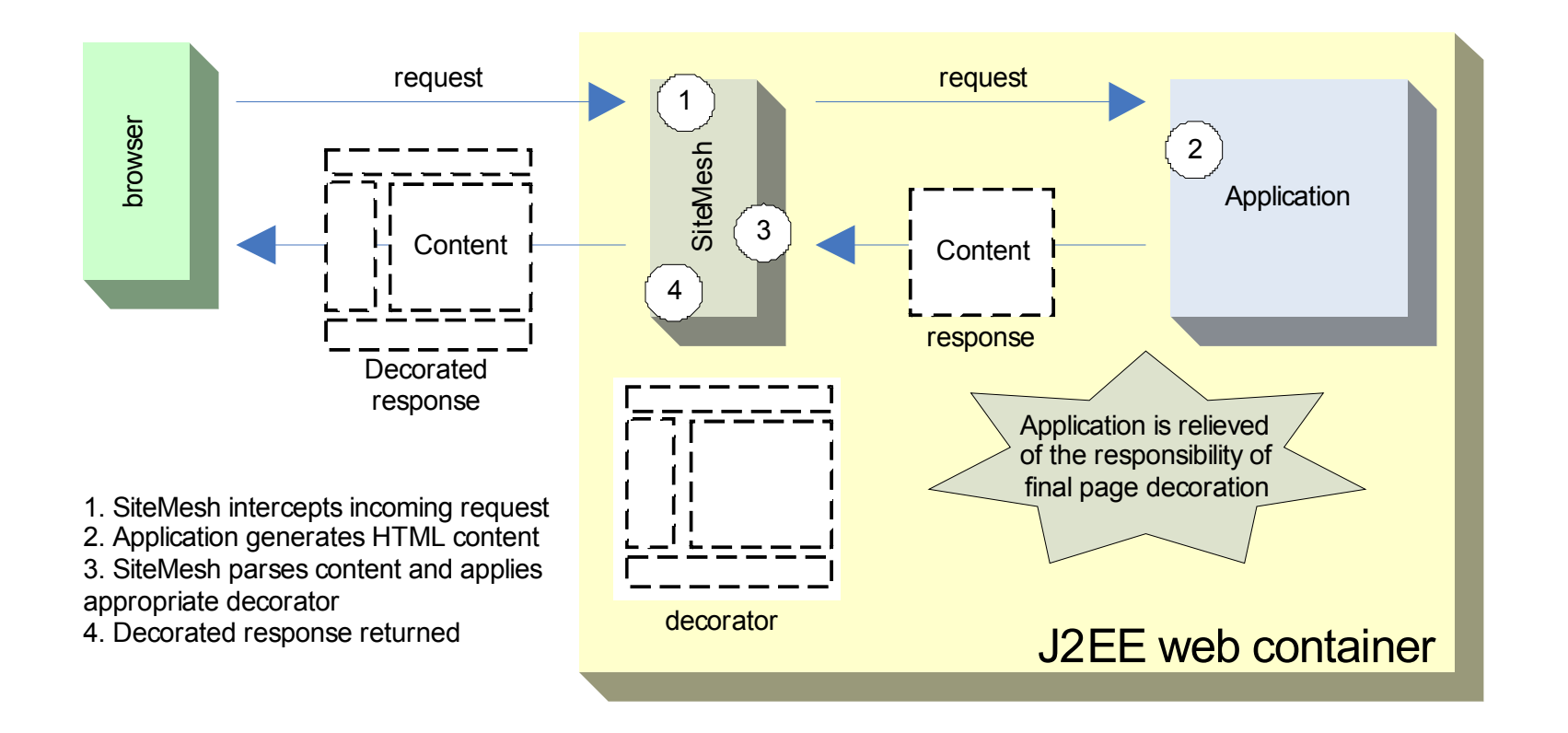

#### Decorators

- A decorator is a model for the response – a template or skin if you will
- Can be written in JSP, Velocity or Freemarker
- **HTML with placeholders for head and** body
- Application can have many decorators

## Page decoration example

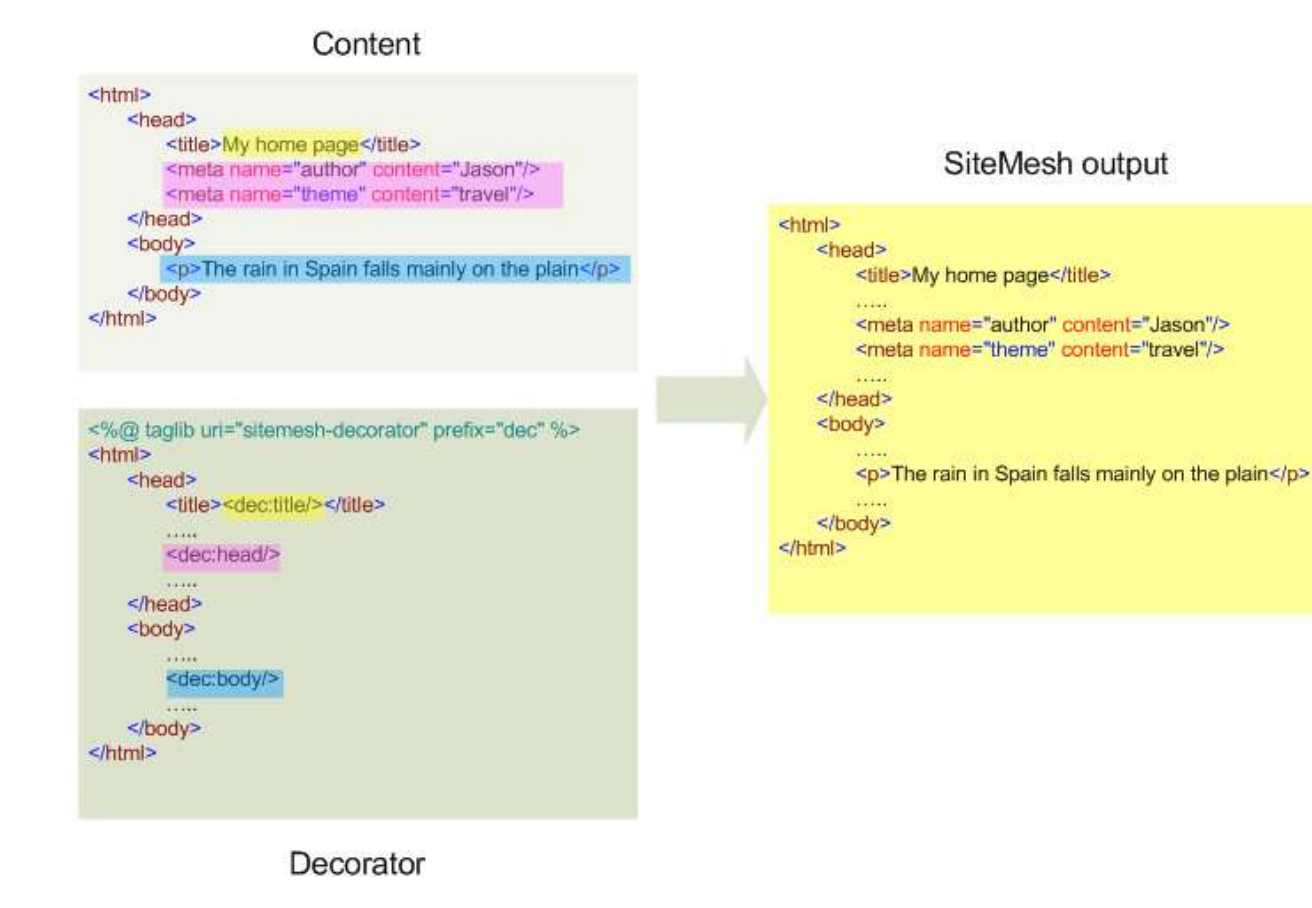

## SiteMesh features

- Licensed using Apache style license
- Decorates text/html doesn't care how it gets created!
- Easy to get started
- Non-invasive implemented as a servlet filter making it easy to integrate with existing apps
- Decorator selection at request time driven off properties of request (URL, cookie, language etc.)
- Decorators can be written in JSP, Velocity or FreeMarker
- Works with any Java Servlet technology based application (JSP, Struts, WebWork etc.)
- Extensible custom decorator mappers

## SiteMesh requirements

- Java Servlet 2.3 compatible web container
- JDK 1.4 recommended

## SiteMesh installation

 Copy sitemesh.jar to WEB-INF/lib of web application

#### Register SiteMesh filter in web.xml

<filter>

<filter-name>sitemesh</filter-name>

<filter-class>com.opensymphony.module.sitemesh.filter.PageFilter</filter-class>

</filter>

<filter-mapping>

<filter-name>sitemesh</filter-name>

<url-pattern>/\*</url-pattern>

</filter-mapping>

## SiteMesh installation – JSP special steps

 Copy SiteMesh tlds to WEB-INF/lib of web application

#### Register SiteMesh taglibs in web.xml

<taglib>

<taglib-uri>sitemesh-decorator</taglib-uri>

<taglib-location>/WEB-INF/lib/sitemesh-decorator.tld</taglib-location>

</taglib>

<taglib>

<taglib-uri>sitemesh-page</taglib-uri>

<taglib-location>/WEB-INF/lib/sitemesh-page.tld</taglib-location>

</taglib>

## Write decorator

- In your favorite template language JSP, Velocity or Freemarker.
- Recommendation put all decorators under WEB-INF/decorators
- Recommendation Decorators should be broken down with common elements pulled out into separate components (DRY principle)
- **Extra configuration steps for Velocity and** Freemarker

```
<?xml version="1.0"?>
```

```
<!DOCTYPE html PUBLIC "-//W3C//DTD XHTML 1.0 Strict//EN" 
   "http://www.w3.org/TR/xhtml1/DTD/xhtml1-strict.dtd">
<html xmlns="http://www.w3.org/1999/xhtml" lang="en" xml:lang="en">
```
<head>

```
 <title>$title</title>
```
#### **\$head**

</head>

#### <body>

```
 #include ("/WEB-INF/decorators/masthead.htm")
```

```
 #include ("/WEB-INF/decorators/menu.htm")
```
 **\$body**

```
 #include ("/WEB-INF/decorators/footer.htm")
```
</body>

```
\langle/html\rangle
```

```
<%@ taglib uri="sitemesh-decorator" prefix="dec" %>
<?xml version="1.0"?>
<!DOCTYPE html PUBLIC "-//W3C//DTD XHTML 1.0 Strict//EN" 
   "http://www.w3.org/TR/xhtml1/DTD/xhtml1-strict.dtd">
```

```
<html xmlns="http://www.w3.org/1999/xhtml" lang="en" xml:lang="en">
    <head>
```

```
 <title><dec:title/></title>
```

```
 <dec:head/>
```
</head>

```
 <body>
```

```
 <%@ include file="/WEB-INF/decorators/masthead.htm" %>
       <%@ include file="/WEB-INF/decorators/menu.htm" %>
       <dec:body/>
       <%@ include file="/WEB-INF/decorators/footer.htm" %>
    </body>
\langle/html\rangle
```
## When to use your decorator

- Need to declare your decorator to SiteMesh
- Map decorator to a URL pattern
- /WEB-INF/decorators.xml
- Tells SiteMesh to use mydecorator for all webpages:

```
<decorators>
   <decorator name="mydecorator" 
   page="/WEB-INF/decorators/mydecorator.vm">
     <pattern>/*</pattern>
   </decorator>
</decorators>
```
### Demo time

## Now what…

- This should be enough to get you going
- Following part of presentation dives deeper into advanced SiteMesh features and
- Design patterns used
- SiteMesh extensions

## What is a servlet filter?

- Introduced in 2.3 of Servlet specification
- Intercept invocation of a servlet before it is called
- Can modify request headers/data (pre-process)
- Pass control to the next in chain (or the servlet if no more filters)
- Filter regains control can modify response (posprocess: hint this is where the decoration occurs)
- Typical applications security, logging, decorating etc.

## Decorator design pattern

- Attaches responsibilities to objects at runtime. Decorators provide a flexible alternative to subclassing.
- Also known as Wrapper
- Decorator object masquerades as the decorated (e.g. implements same interface)
- Intercepts request and does something before and/or after forwarding the request to the decorated
- Decorated object has no knowledge it has been decorated

## Decorator design pattern

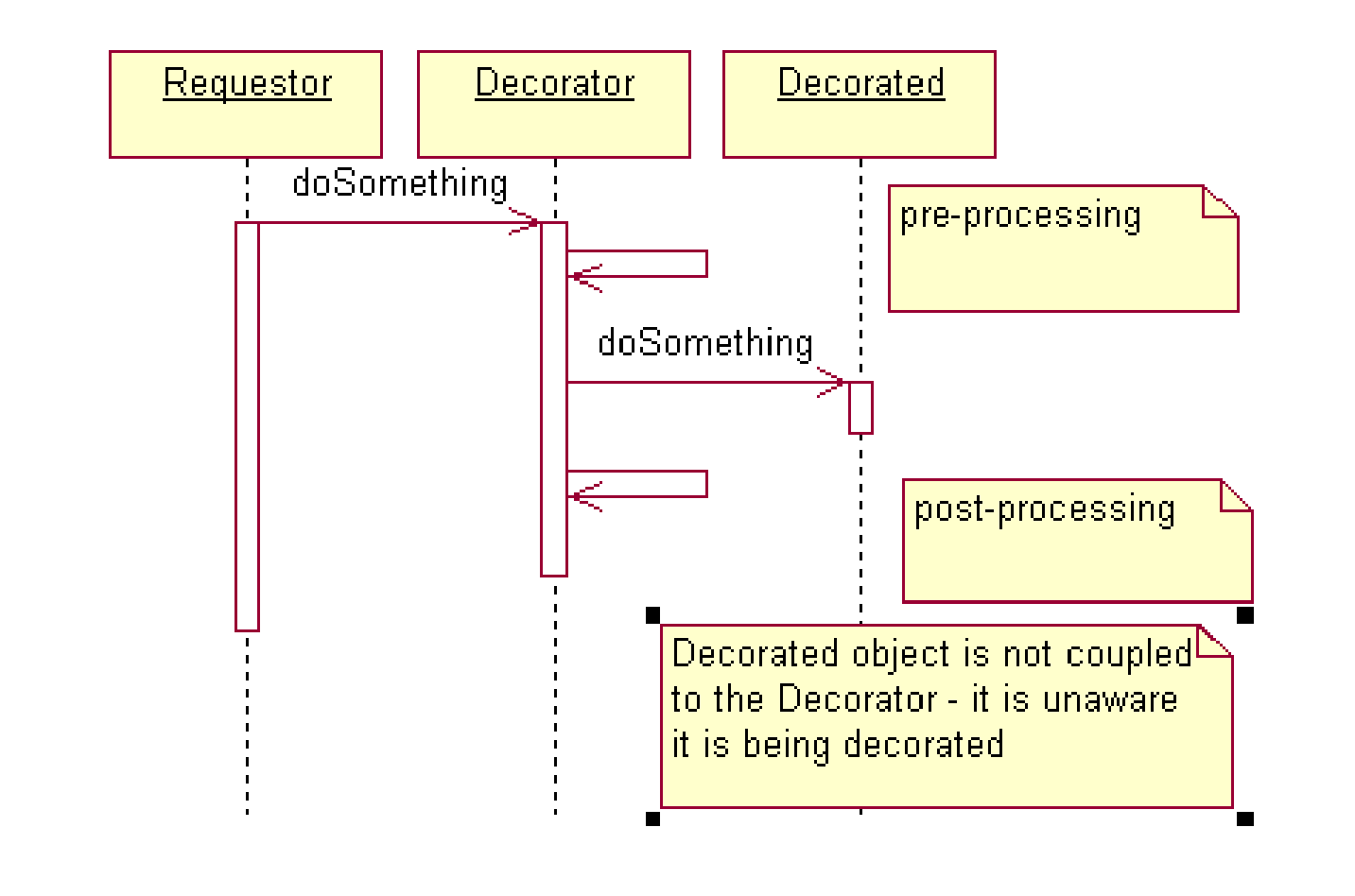

## Decorator design pattern?

FileReader frdr = new FileReader(filename); LineNumberReader lrdr = new LineNumberReader(frdr);

- lrdr is the decorator
- frdr is the decorated
- See http://www.javaworld.com/javaworld/jw-12- 2001/jw-1214-designpatterns.html - a great article about the Decorator pattern by David Geary

## Inline decoration

- $\bullet$  In-line decorators similar to page decorators
- Generates HTML fragment vs. HTML document
- Good for panels
- Warning! increases coupling of app to SiteMesh (if in-line decoration is used in application JSPs)

### Inline decoration

..

<%@ taglib uri="sitemesh-page" prefix="page" %> .. <page:applyDecorator name="panel"> <page:param name="title">Blah</page:param> This text gets wrapped in a nice panel. </page:applyDecorator>

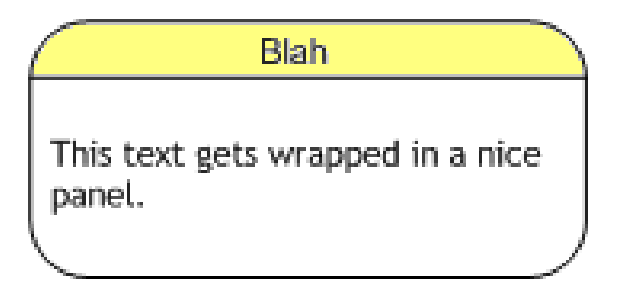

## About the Page object

- SiteMesh parse of the content produces a Page object
- In addition to <head> <title> and <body>, <meta> tags and <body> attributes from the original content are made available in the Page object
- Page object is accessible in the decorator

## Page object: advanced use

- Meta tags mechanism can be used to provide hints to the decoration process
- In the content: <meta name="author" content="Jason"/>
- Access in the decorator: \$page.getProperty("meta.author")

```
<decorator:getProperty 
property="meta.author"/>
```
## Tag library for decorators

#### **<decorator:head>**

Insert contents of original page's HTML <head> tag **<decorator:body>**

Insert contents of original page's HTML <br/>body> tag

#### **<decorator:title>**

Insert title of original page

#### **<decorator:getProperty>**

Insert property of original page e.g. meta tags

#### **<decorator:usePage>**

Expose the Page object as a variable

## Tag library for content pages

- **Primarily used for in-line decoration of** HTML fragments in content pages
- May also be used in decorators (composite decoration – a'la Tiles)

#### **<page:applyDecorator />**

Apply a Decorator to specified content.

#### **<page:param />**

Nested in the applyDecorator tag, used to pass parameters to the decorator.

## Mapping decorators

- SiteMesh determines which decorator to use based on properties of the request
- DecoratorMapper objects organized in a chain perform this function
- Chain is defined in sitemesh.xml
- Chain of Responsibility pattern

## Chain of Responsibility

- Avoid coupling the sender of a request to its receiver by giving more than one object a chance to handle the request
- 1<sup>st</sup> object in chain looks at the request
- .. either handles it or passes it along (successor)
- Sender doesn't know/care which object in the chain handles the request

## Chain of Responsibility (cont'd)

- Objects in the chain are loosely coupled to each other
- Chain can be constructed dynamically
- More than one object in the chain may handle the request
- Request may fall off the end of the chain
- See http://www.javaworld.com/javaworld/jw-08- 2003/jw-0829-designpatterns.html another great article by David Geary

## Chain of Responsibility

- Demo time!!
- Need three volunteers!

### In case the demo didn't work

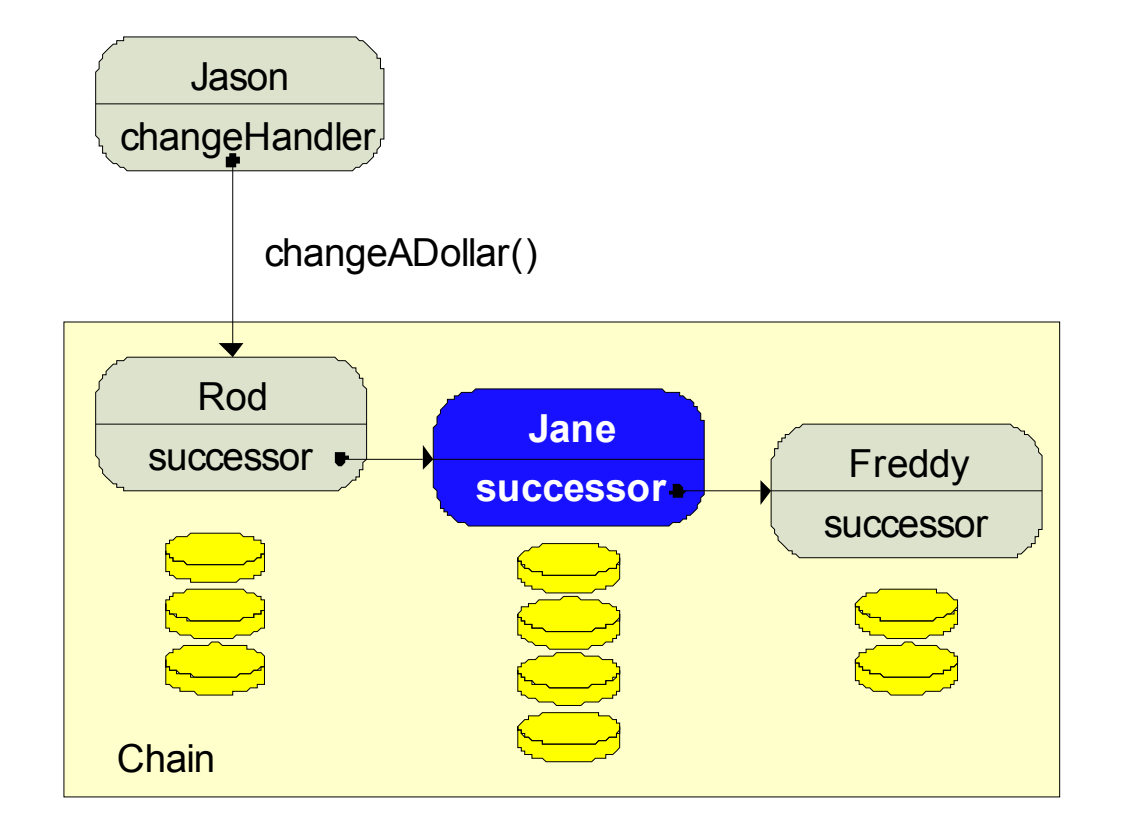

## DecoratorMappers examples

- AgentDecoratorMapper User-Agent
- OSDecoratorMapper UA-OS
- LanguageDecoratorMapper Accept-Language
- RobotDecoratorMapper bare bones decoration

### Extensions

- Needed country recognition (in addition to Language)
- Needed to drive decoration based off cookies (e.g. logged off vs logged in)
- **I** wrote two new DecoratorMappers to meet these needs
- http://jira.opensymphony.com/browse/SIM-159
- http://jira.opensymphony.com/browse/SIM-166

## How to decorate an external page

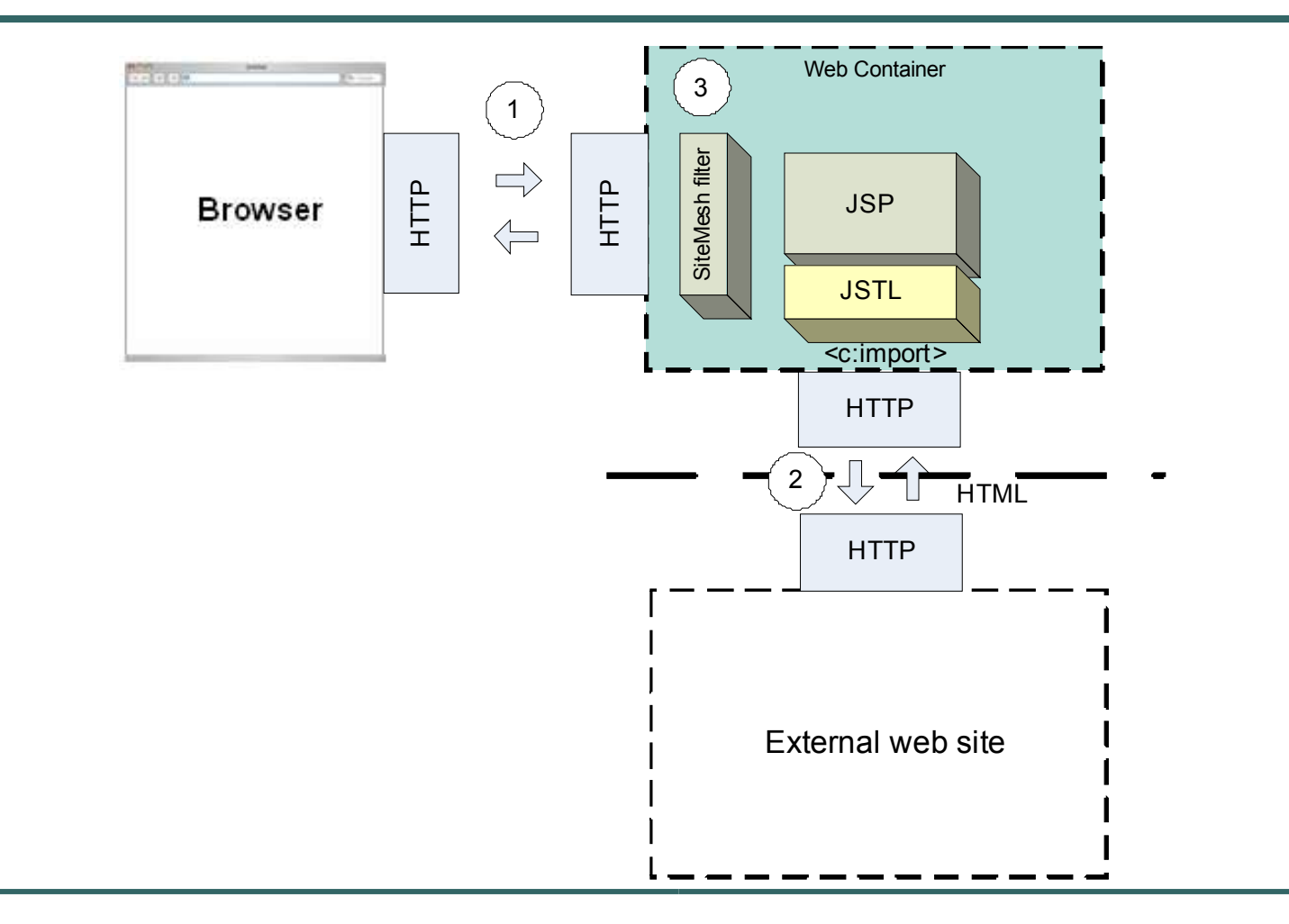

## How to decorate PHP? .NET?

- And other non-Java generated HTML content?
- See previous slide!!

### Issues and workarounds

- Caching of Velocity templates doesn't work known issue with the Velocity-tools 1.1 (not with SiteMesh).
- Decoration of .html many app servers bypass servlet-container (and therefore SiteMesh) when serving .html
- In-line decorators written in Velocity where the content page is JSP.
- Recommend writing decorators in JSP if you're content pages/app views are JSPs

#### Resources

- http://www.opensymphony.com/sitemesh
- http://wiki.opensymphony.com/display/SM/Index
- https://sitemesh.dev.java.net/
- http://today.java.net/pub/a/today/2004/03/11/sitemesh.htm
- http://www.onjava.com/pub/a/onjava/2004/09/22/sitemesh
- http://www.reumann.net/struts/lessons/sitemesh/rr\_siteme
- http://jroller.com/page/dgeary/20041216
- http://wiki.opensymphony.com/download/attachments/144/